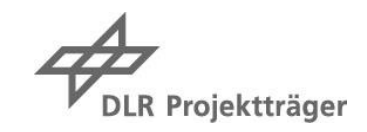

Stand 09.12.2021

# **Leitfaden zur Antragstellung zum Förderinstrument "Netzwerke 2021" des MKW NRW**

# **I. Erläuterung der förderfähigen Ausgaben**

Gefördert werden kann ein von der Grundausstattung der antragstellenden Einrichtung abgrenzbarer projektspezifischer Mehrbedarf. Grundausstattung ist nicht zuwendungsfähig.

Beantragt werden können

### **a) Personalmittel für die Durchführung des Vorhabens**

Für wissenschaftliches und technisches Personal:

- Promotionsstellen oder Stipendien im Rahmen einer strukturierten Graduiertenförderung
- Postdoktorandinnen und Postdoktoranden auch in Form von Beamtenstellen auf Zeit
- Mittel für die An-Finanzierung von neuen Professuren, sofern die geförderte Einrichtung eine Tenure-Option für diese Stellen oder eine gleichwertige Option zur nachhaltigen Weiterbeschäftigung anbietet
- Mittel für die Einbindung von Gastwissenschaftlerinnen und Gastwissenschaftler aus dem Ausland (z.B. Fellowships, Visiting Professors)
- Mittel für studentische Hilfskräfte (sowie für wissenschaftliche Hilfskräfte mit besonderer Begründung) und/oder technisches Personal zur Unterstützung des Vorhabens.

Für Personal im Bereich Management und Verwaltung:

- Personalmittel zur Koordination und zum Management des Netzwerks
- Personalmittel für die Konzeption, Organisation und Umsetzung von Qualifizierungsprogrammen für strukturierte Nachwuchsförderung auf allen Stufen der wissenschaftlichen Karriere (u.a. innovative Lehr- und Betreuungselemente, Studienprogramme), soweit diese nicht Bestandteil der Grundfinanzierung oder einer weiteren Förderung sind.
- Personalmittel für die Umsetzung von Maßnahmen der Wissenschaftskommunikation, des Transfers und der Partizipation

#### **b) Sach- und Investitionsmittel zur Durchführung der Vorhaben**

Bei der Beantragung von Sach- und Investitionsmitteln ist darzustellen, dass es sich um projektspezifischen Mehrbedarf und nicht um Grundausstattung der antragstellenden Einrichtungen handelt.

Für Geschäftsbedarf, der klar von der Grundausstattung abgrenzbar ist, können vorkalkulatorisch bis zu 10 % der förderfähigen Personalausgaben angesetzt werden.

Geplante Auftragsvergaben weisen Sie bitte gesondert aus.

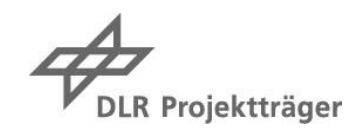

# **c) Reisemittel**

Gefördert werden können Reisen zu begleitenden Veranstaltungen des MKW zur Förderbekanntmachung Netzwerke sowie zu Veranstaltungen und Tagungen o.ä. Auch Reisen für Feldforschung, Archivaufenthalte o.ä. sind förderfähig.

Für den gesamten Förderzeitraum sollten vier Reisen zu Veranstaltungen des MKW eingeplant werden (davon eine Reise zweitägig und drei Reisen eintägig). Je Verbundpartner können zwei Projektmitarbeitende für die Teilnahme an diesen Veranstaltungen eingeplant werden.

Für Reisen sind folgende vorkalkulatorischen Richtwerte pro Person bei der Beantragung anzulegen:

- Reisen in NRW: eintägig bis zu 100 Euro, zweitägig bis zu 200 Euro
- Reisen im Bundesgebiet: eintägig bis zu 250 Euro, zweitägig bis zu 350 Euro
- Für beantragte Reisen ins Ausland sind bei Antragstellung Berechnungsgrundlagen vorzulegen.

Alle Reisen werden nach dem Landesreisekostengesetz NRW abgerechnet.

Zuwendungsfähig sind Ausgaben für Reisen des über die Projektförderung beschäftigten Personals.

Ausgaben für Reisen von nicht im Vorhaben beschäftigten Personen (z.B. Gastwissenschaftlerinnen und Gastwissenschaftler, aktiv Mitwirkende bei vom Vorhaben ausgerichteten Veranstaltungen) sind als Sachausgaben im Finanzplan aufzuführen.

### **d) Eigenanteil**

Der einzubringende Eigenanteil von mindestens 10 % kann nur dann über geldwerte Sachleistungen erbracht werden, wenn diese Sachleistungen im Rahmen der Bekanntmachung Netzwerke zuwendungsfähig sind und nicht zur Grundausstattung zählen. Auch Personalmittel, die als Eigenleistung eingebracht werden, müssen grundsätzlich zuwendungsfähig sein.

Eine Projektpauschale wird nicht gezahlt.

# **II. Aufbau und Gliederung der Skizzen**

Zur Einreichung einer Skizze ist das Formular in PT-Outline unter<https://ptoutline.eu/app/netzwerke-nrw> zu verwenden.

Im Formular sind folgende Angaben zu machen:

- Titel des Vorhabens
- Kurzbeschreibung des Vorhabens (maximal 2.000 Zeichen)
- Zuordnung des Vorhabens zu einem oder mehreren Fachgebieten
- Name und Anschrift aller an der Skizze beteiligten Einrichtungen
- Koordinierender Verbundpartner
- Projektleitung
- Geplante Dauer des Vorhabens
- Finanzierungsplan (für jede beteiligte Einrichtung und den gesamten Verbund)

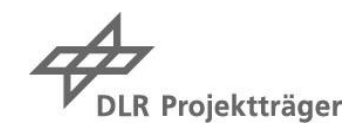

Zusätzlich ist als Skizze ein pdf in PT-Outline (Skizze plus Anlagen) hochzuladen.

Die eingereichten Skizzen dürfen einen Umfang von 15 Seiten (Schriftart Arial 11 Punkt, Zeilenabstand 1,2 Zeilen, zuzüglich Anhängen) nicht überschreiten.

Die Skizzen sind nach folgendem Muster zu gliedern:

### **1. Darstellung des Konzepts zur strategischen Weiterentwicklung des Netzwerks**

- Ziele des Vorhabens
- Innovativität des Themas bzw. zukunftsweisende Fragestellung
- Konzeption des Netzwerks und des Arbeitsprogramms
- Beitrag zur Steigerung der nationalen und internationalen Wettbewerbsfähigkeit

### **2. Darstellung der Vorarbeiten des Netzwerks im Themenfeld**

- Beteiligte Einrichtungen, ihre Beiträge und Rollen
- Vorarbeiten der Beteiligten
- Ergebnisse der SWOT-Analyse zur bisherigen Kooperation

### **3. Geplante strukturelle Entwicklungen im Netzwerk**

- Management- und Kooperationsstrukturen
- Integriertes Nachwuchsförderungskonzept
- Förderung von Diversität und Chancengerechtigkeit
- Maßnahmen zu Open Science, Partizipation und Wissenschaftskommunikation

# **4. Nachhaltigkeitsperspektive der Förderung**

- Inhaltliche Nachhaltigkeitsperspektive
- Organisatorisch-strategische Verankerung
- Finanzierung nach Ablauf der Förderung

#### Als Anhang

# **5. Stellungnahme der Einrichtungsleitung(en) zum Beitrag der Einrichtung beim Ausbau und zur langfristigen Unterstützung des Netzwerks**

In der Stellungnahme sollte Bezug genommen werden auf die Ergebnisse der SWOT-Analyse, die Entwicklungsfortschritte, die während der Förderung erreicht werden sollen sowie auf die langfristige Etablierung des Netzwerks über die Förderzeit hinausgehend.

- **6. Liste aller maßgeblich beteiligten Wissenschaftler\*innen an den beteiligten Einrichtungen** mit Angabe von Name, Funktion und Institution
- **7. Vita aller beteiligter Principle Investigator (PI) inkl. der fünf für den inhaltlichen Schwerpunkt des Netzwerks relevantesten Publikationen**
- **8. Zeitplan**
- **9. Gesamtfinanzierungsplan**

Bitte verwenden Sie für den Zeitplan und den Gesamtfinanzierungsplan die entsprechenden Vorlagen unter [www.netzwerke-nrw.de.](http://www.netzwerke-nrw.de/) Bitte führen Sie die Skizze und die Anhänge 5) und 6) zu einem pdf-Dokument zusammen.

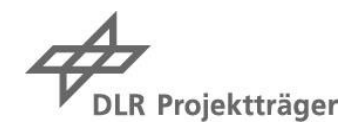

# **III. Aufbau und Gliederung der Vollanträge**

# **A) Formaler Antrag**

Nach der Aufforderung zur Antragstellung sind von jedem Vorhaben formale Anträge einzureichen. Die Antragstellung erfolgt über PT-Outline: [https://ptoutline.eu/app/netzwerke-nrw.](https://ptoutline.eu/app/netzwerke-nrw) Die Verbundleitung und jedes Teilvorhaben reichen jeweils einen eigenen Antrag ein.

### **B) Anlagen zum formalen Antrag in PT-Outline**

### **1) Vorhabenbeschreibung**

Auf der Basis der Skizze und anhand der Hinweise und Informationen aus dem Aufforderungsschreiben ist mit dem Antrag eine Vorhabenbeschreibung einzureichen. Die Verbundvorhaben reichen eine gemeinsame Vorhabenbeschreibung ein (das Dokument wird zu jedem Teilvorhaben als Anlage in PT-Outline hochgeladen). Aus dieser muss klar hervorgehen, welcher Partner welche Arbeitspakete bearbeitet und wer als Verbundkoordination fungiert. In der Vorhabenbeschreibung sind geplante Teilprojekte des Vorhabens konkret darzustellen. Die Vorhabenbeschreibung darf einen Umfang von 40 Seiten (Schriftart Arial 11 Punkt, Zeilenabstand 1,2 Zeilen; zuzüglich Anhang und Anlagen) nicht überschreiten.

Die Vorhabenbeschreibung ist nach dem Muster der Skizze (Punkte 1-4) zu gliedern (siehe II.). Unterkapitel können bei Bedarf ergänzt werden. Die Vorhabenbeschreibung stellt eine Überarbeitung und Weiterentwicklung der eingereichten Skizze dar und soll neben den genannten Erweiterungen gegenüber der Skizze ggf. auch Konkretisierungen gemäß des Aufforderungsschreibens enthalten.

#### **Anhänge zur Vorhabenbeschreibung:**

- **Verwertungsplan**
	- o Darstellung einer nachhaltigen Sicherung des Netzwerks an der beteiligten Einrichtung
	- o Wissenschaftliche und/oder technische Anschlussfähigkeit

Es kann für das Verbundvorhaben einen gemeinsamen Verwertungsplan geben, die Verwertungsprodukte oder -schritte müssen aber für die beteiligten Verbundpartner einzeln ausgewiesen werden) (max. 2 Seiten).

- **Publikations-/Drittmittelverzeichnis**: Darstellung gemeinsamer Publikationen und gemeinsamer Drittmitteleinwerbungen des Netzwerks (hervorgehobene Namen der Netzwerkmitglieder, Beschränkung auf die 10 wichtigsten Publikationen)
- **Literaturverzeichnis**

Bitte führen Sie die Vorhabenbeschreibung und die Anhänge in einem pdf-Dokument zusammen.

Ihr verlässlicher Partner für Forschung, Bildung und Innovation.

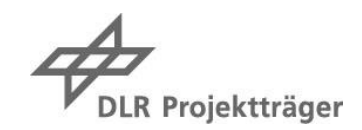

#### **Anlagen zur Vorhabenbeschreibung**

- **a) Gemeinsame Dokumente des Verbundes** 
	- **1) Ressourcenbezogener Arbeitsplan** (ein Muster finden Sie in PT-Outline*:* [https://ptout](https://ptoutline.eu/app/netzwerke-nrw)[line.eu/app/netzwerke-nrw\)](https://ptoutline.eu/app/netzwerke-nrw). Die Arbeitsplanungen sind in dem Plan als Personalressourcen in Form von Personenmonaten einzutragen und umfassen alle wissenschaftlichen Personalressourcen, die im Vorhaben beschäftigt werden sollen (inkl. Eigenanteil). Hilfskräfte sind nicht Gegenstand der ressourcenbezogenen Arbeits- und Zeitplanung.
	- **2) Zeitplan:** Bitte erstellen Sie eine Arbeitsplanung auch in zeitlicher Perspektive. In diesem Zeit- und Arbeitsplan müssen alle Arbeitspakete und die beteiligten Verbundpartner in zeitlicher Perspektive abgebildet werden. Die Planungseinheiten können Monate oder Quartale sein. Für alle Arbeitspakete müssen die wichtigsten Meilensteine/Zwischenergebnisse eingetragen werden, es können auch Unterarbeitspakete gebildet werden. Der Zeit- und Arbeitsplan ist verbindlicher Bestandteil der Antragsunterlagen (Anhang zu Vorhabenbeschreibung). Die Form der Darstellung (Gantt-Chart, Exceltabelle oder andere graphische Aufbereitung) können Sie selbst wählen.
	- **3) Gesamtfinanzierungsbedarf des Verbundes** (Muster in PT-Outline: [https://ptout](https://ptoutline.eu/app/netzwerke-nrw)[line.eu/app/netzwerke-nrw\)](https://ptoutline.eu/app/netzwerke-nrw)
	- **4) Ggf. weitere Anlagen** (z.B. letters of intent von Stakeholdern oder assoziierten Kooperationspartnern)

Die hier genannten Dokumente müssen nur in einer gemeinsamen Fassung für das Verbundvorhaben erstellt werden; sie müssen aber als Anlage zu jedem Teilvorhaben in PT-Outline hochgeladen werden.

#### **b) Individuelle Dokumente je Verbundpartner**

- **1) Überarbeitete Stellungnahme der Einrichtungsleitungen** zum Beitrag der Einrichtung beim Ausbau und zur langfristigen Unterstützung des Netzwerks: Die Stellungnahmen sind zu ergänzen um konkrete Zusagen der Einrichtungen zur nachhaltigen Unterstützung des Netzwerks, die konkrete Darstellung des Eigenengagements / Aussagen zu eingebrachten Eigenmitteln und der Darstellung eines nachhaltigen Personalkonzepts: Aufzeigen von langfristigen Perspektiven für exzellente Wissenschaftlerinnen und Wissenschaftler zur Sicherung des Knowhows
- **2) Finanzbedarf** dargelegt in AZA- bzw. AZK-Formularen. Jedes Teilvorhaben muss ein eigenes AZA- bzw. AZK-Formular ausfüllen und einreichen. (Die Formulare stehen zum Download auf PT-Outline bereit: [https://ptoutline.eu/app/netzwerke-nrw\)](https://ptoutline.eu/app/netzwerke-nrw)
- **3) Antrag auf DV-gestütztes Buchführungssystem**
- **4) Antrag auf Zulassung eines elektronischen Zeiterfassungssystems**
- **5) Bescheinigung** über die Zulassung eines DV-gestützten Buchführungssystems / elektronischen Zeiterfassungssystems einer Bewilligungsbehörde des Landes Nordrhein-Westfalen (falls Sie über die entsprechenden Bescheinigungen verfügen, entfallen 3) und 4))